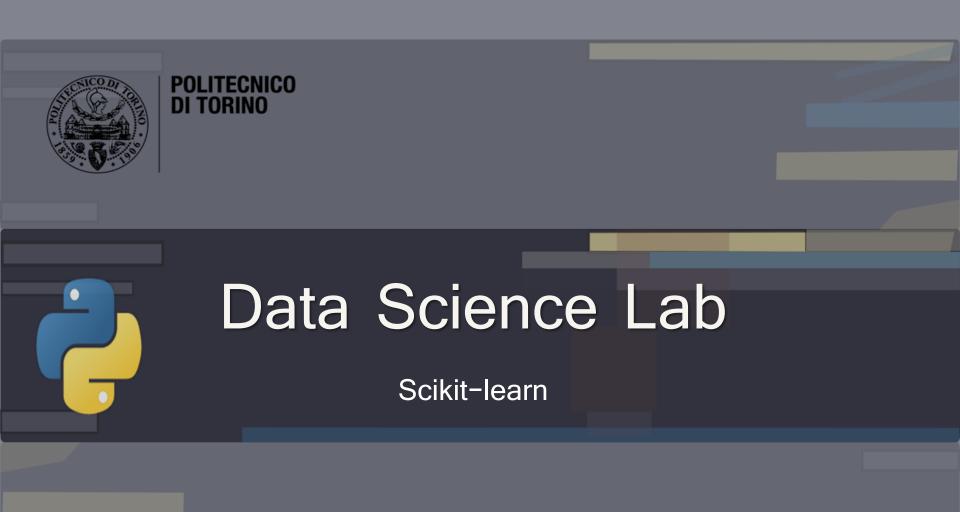

DataBase and Data Mining Group

Andrea Pasini, Elena Baralis

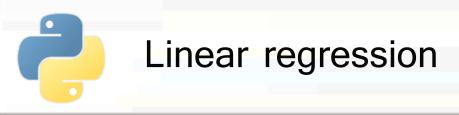

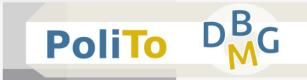

 Linear model to predict a single real value based on some input features

$$f(x) = wx + w_0 = w_1x_1 + w_2x_2 + ... + w_nx_n + w_0$$

Simple linear regression (1 input feature)

$$f(\mathbf{x}) = w_1 x_1 + w_0$$

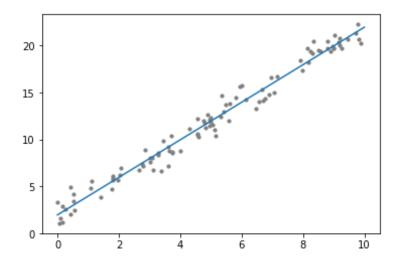

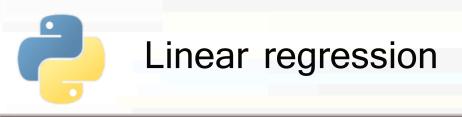

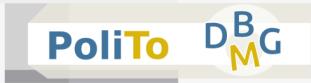

#### Regression with Scikit-learn

```
from sklearn.linear_model import LinearRegression
reg = LinearRegression(fit_intercept = True)
reg.fit(X_train, y_train)
y_test_pred = reg.predict(X_test)
```

 The hyperparameter fit\_intercept specifies whether the intercept will be computed during training
 Default is True

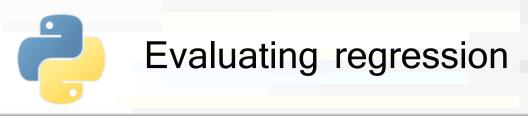

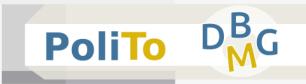

- Evaluation metrics for regression:
  - MAE (Mean Absolute Error)
  - MSE (Mean Squared Error)
  - R2
- Evaluated by comparing the two vectors
  - y\_test (y): the expected result (ground truth)
  - y\_test\_pred  $(\hat{y})$ : the prediction made by your model

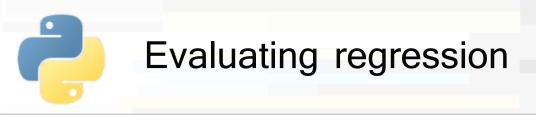

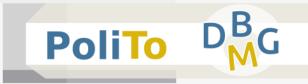

### MAE (Mean Absolute Error)

$$MAE = \frac{1}{n} \sum_{i} |y_i - \hat{y}_i|$$

MSE (Mean Squared Error)

$$MSE = \frac{1}{n} \sum_{i} (y_i - \hat{y}_i)^2$$

- Both positive numbers
  - MSE tends to penalize less errors close to 0

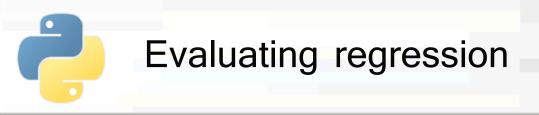

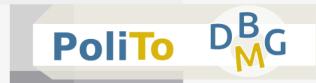

# R2 (R squared)

It represents the proportion of variance explained by the predictions

$$R2 = 1 - \frac{MSE}{std^2}$$

- R2 is close to 1 when you have good predictions
- R2 negative or close to 0 means wrong predictions

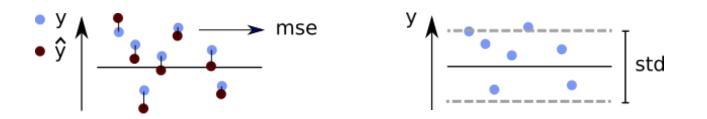

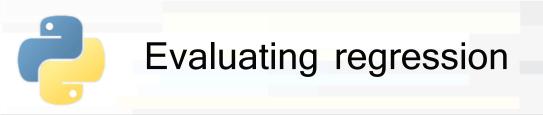

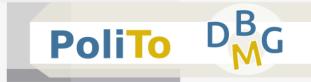

#### Evaluating regression with Scikit-learn

```
from sklearn.metrics import r2_score
```

```
from sklearn.metrics import mean_absolute_error
```

```
from sklearn.metrics import mean_squared_error
```

```
# Compute R2, MAE and MSE:
r2 = r2_score(y_test, y_test_pred)
mae = mean_absolute_error(y_test, y_test_pred)
mse = mean_squared_error(y_test, y_test_pred)
```

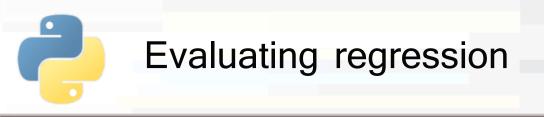

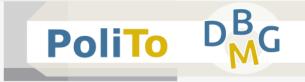

Evaluation with cross\_val\_score()

```
from sklearn.model_selection import cross_val_score
```

```
reg = LinearRegression()
```

```
r2 = cross_val_score(reg, X, y, cv=5, scoring='r2')
```

### Parameters:

- cv = number of partitions for cross-validation
- scoring = scoring function for the evaluation

E.g. 'r2', 'neg\_mean\_squared\_error'

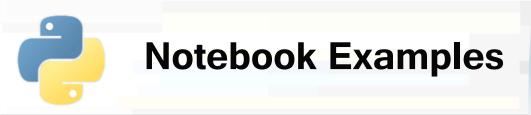

- 3c-Scikitlearn-Linear-Regression.ipynb
  - 1. Simple linear regression
  - 2. Linear regression with multiple input features

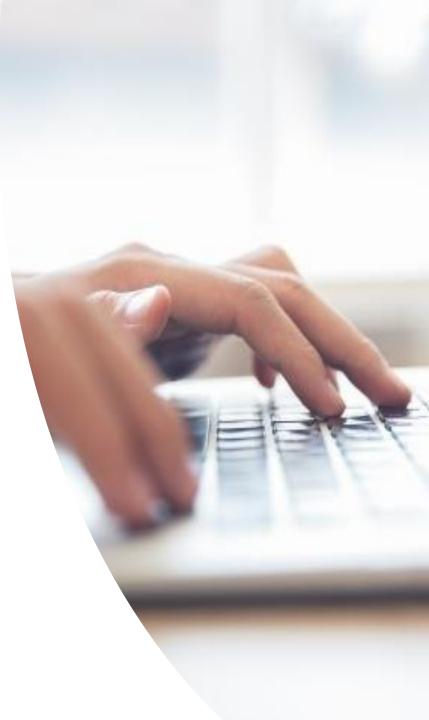

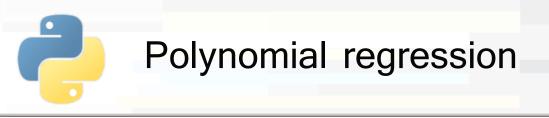

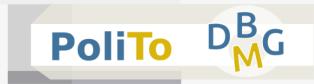

When data do not follow a linear trend, you can try to use polynomial regression

### It consists of:

- Computing new **features** that are power functions of the input features
- Applying linear regression on these new features

Polynomial regression  
Polynomial regression  
Example  
input vector = 
$$[x_1, x_2]$$
  
degree(2) features =  $[x_1, x_2, x_1^2, x_2^2, x_1x_2]$   
 $f(x) = w_1x_1 + w_2x_2 + w_3x_1^2 + w_4x_2^2 + w_5x_1x_2$ 

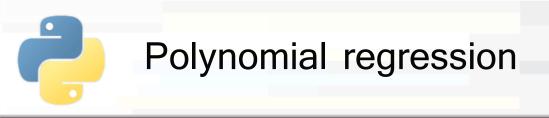

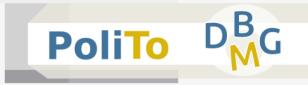

### Extracting polynomial features

```
from sklearn.preprocessing import PolynomialFeatures
poly = PolynomialFeatures(5)
X_poly = poly.fit_transform(X)
```

- Return value:
  - A 1D Numpy array with the new features matrix
  - The maximum degree of the computed features is passed as parameter of PolynomialFeatures()

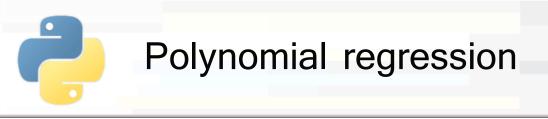

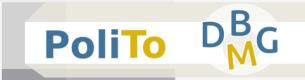

Building a **pipeline** with polynomial features and linear regression

```
from sklearn.pipeline import make_pipeline
reg = make_pipeline(PolynomialFeatures(5), LinearRegression())
reg.fit(X_train, y_train)
y_test_pred = ret.predict(X_test)
```

Pipelines are objects that allow concatenating multiple Scikit-learn models

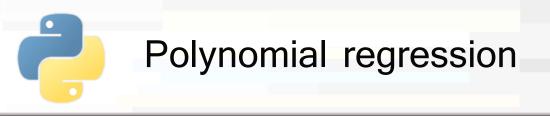

- Higher polynomial degree means higher capacity of your model, but ...
  - Pay attention to not overfit your data
  - Overfitting occurs in these cases when you have few samples and a model that has high capacity

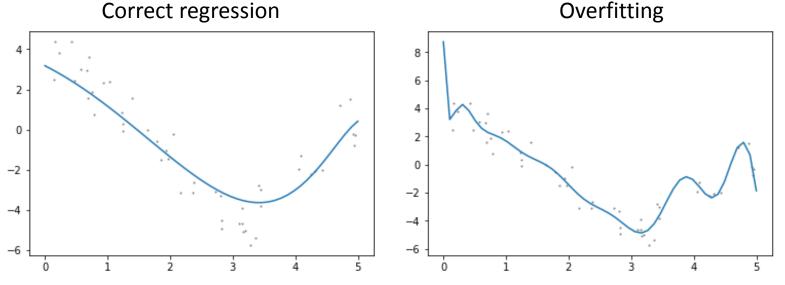

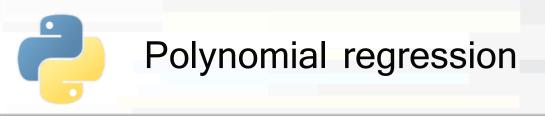

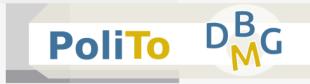

- To avoid this form of overfitting
  - Use more training data (if possible)
  - Use lower model complexity (capacity)
  - Use regularization techniques
    - E.g. Ridge, Lasso

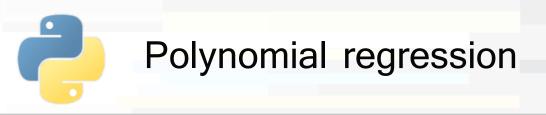

- Ridge and Lasso are two techniques for training a linear regression (or a linear regression with polynomial features)
- They try to assign values closer to zero to the coefficients assigned to features that are not useful for the regression
- This effect can decrease the complexity of the model when necessary

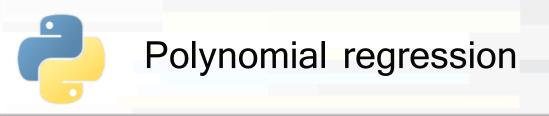

- When training normal linear regression you minimize the MSE to compute the coefficients
- When training Ridge you minimize

$$MSE + \alpha(\sum_i w_i^2)$$

When training Lasso you minimize

$$MSE + \alpha(\sum_{i} |w_i|)$$

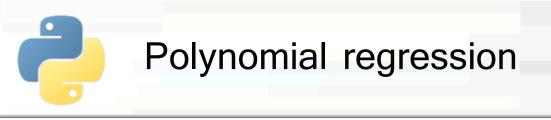

PoliTo DBMG

- Ridge tends to lower uniformly all the coefficients
  - Coefficients already close to 0 do not affect the sum of squares

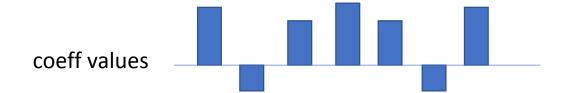

- Lasso tends to assign values very close to zero to some coefficients (feature selection)
  - Even smaller coefficients affect the sum

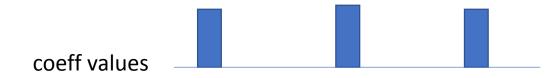

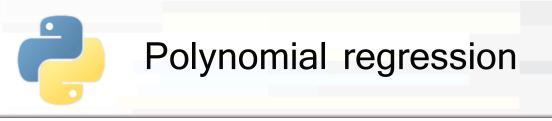

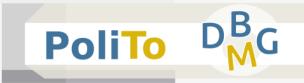

### Ridge:

from sklearn.linear\_model import Ridge

```
reg = Ridge(alpha=0.5)
```

#### Lasso:

from sklearn.linear\_model import Lasso

reg = Lasso(alpha=0.5)

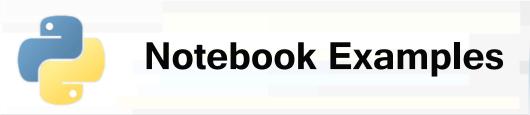

- 3d-Scikitlearn-Polynomial-Regression.ipynb
  - 1. Polynomial regression
  - 2. Overfitting and regularization

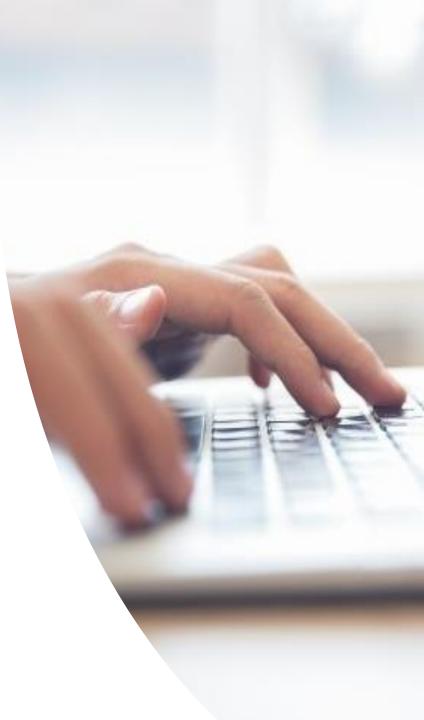

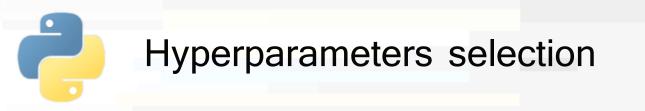

PoliTo DMG

- Hyperparameters vs parameters
  - Hyperparameters are selected by the user
  - Parameters are computed by the algorithm during training
- Important: hyperparameters cannot be set by finding the values that give the best results on the test set
  - This methodology will overfit the test set
  - Indeed, you are using information of the test data to select some training hyperparameters

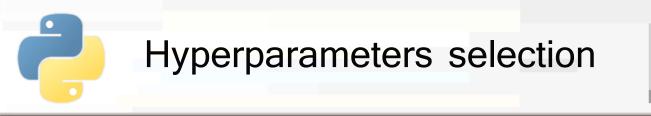

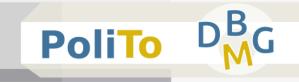

- There are two valid methodologies
- I. Use hold-out to divide training data in 2 parts
  - Fit different model configurations on the training set
  - Pick the best one by evaluating the performances on the validation set

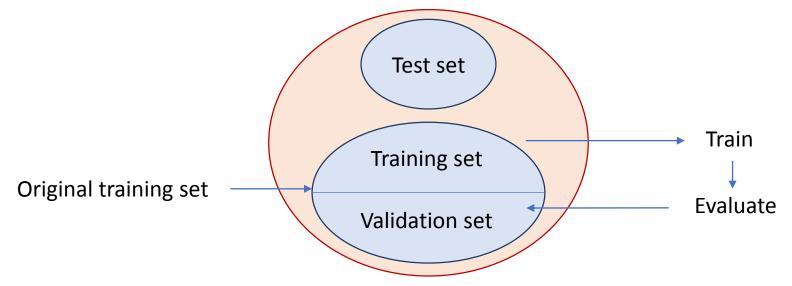

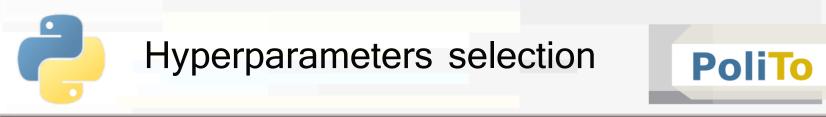

Finally test the selected model on the actual test set to have a measure of how well the selected hyperparameters work with new data

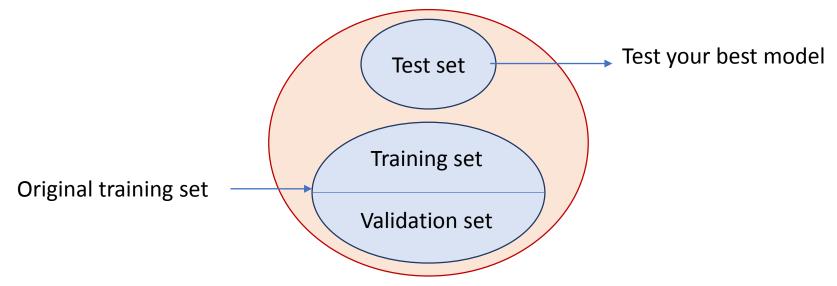

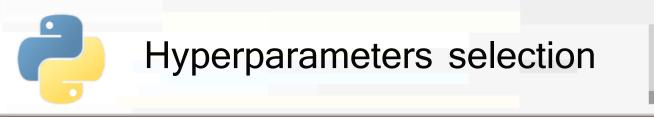

- 2. Use cross-validation (k-fold) on training data
  - At each iteration 1 partition of the training data is used as validation set, the others are used to train the models

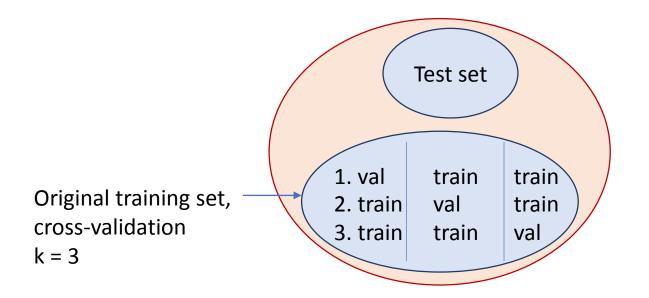

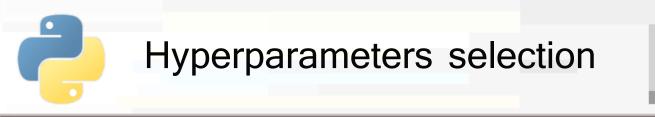

- PoliTo D<sub>M</sub>BG
- 2. Use cross-validation (k-fold) on training data
  - For a given configuration you train k models on the training partitions and evaluate them on the validation partition

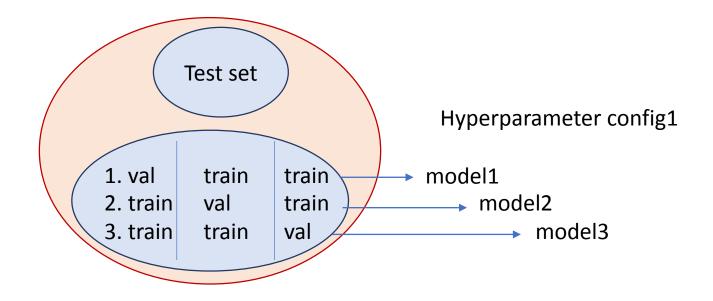

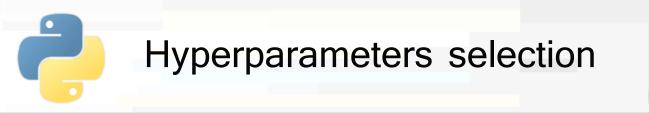

- 2. Use cross-validation (k-fold) on training data
  - For each model configuration average the scores on the validation partitions
  - Select the configuration with the highest average

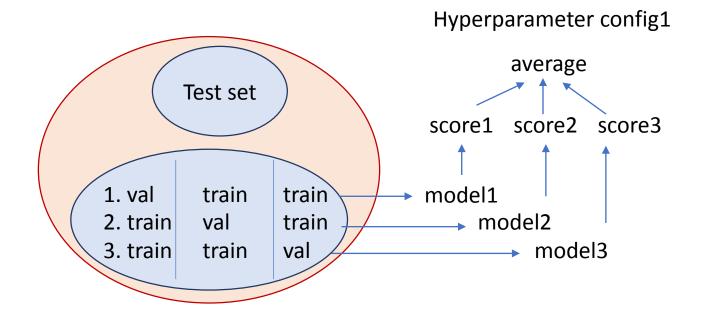

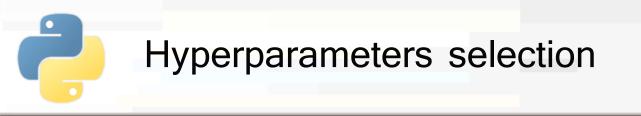

- This second methodology can be easily performed in Scikit-learn
  - First define a dictionary with the parameter values that you want to tune
  - E.g. for Ridge regression:

- With this grid Scikit-learn will try all the **combinations**:
  - {alpha=0.1,fit\_intercept=True}, {alpha=0.1,fit\_intercept=False},
  - {alpha=0.2,fit\_intercept=True}, {alpha=0.2,fit\_intercept=False},

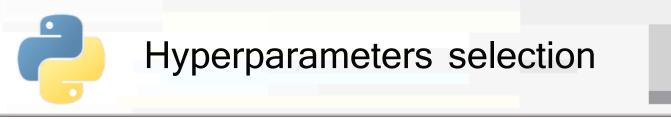

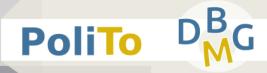

Then define a model and call GridSearchCV

```
from sklearn.model_selection import GridSearchCV
reg = Ridge()
gridsearch = GridSearchCV(reg, param_grid, scoring='r2', cv=5)
gridsearch.fit(X_train, y_train)
```

- This code will pick the best configuration of the param grid, for Ridge model,
  - According to the R2 score
  - Using a cross validation with k=5 partitions

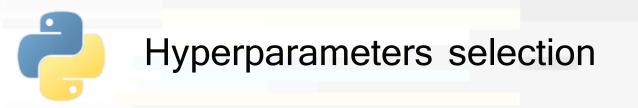

- Best parameter configuration can be found in the best\_params\_ attribute of the gridsearch object
- An instance of the model with the best configuration is available in best estimator
  - It is not trained! You have to fit it to training data

```
...
gridsearch.fit(X_train, y_train)
print(gridsearch.best_params_['alpha'])
print(gridsearch.best_params_['fit_intercept')
```

best\_configured\_model = gridsearch.best\_estimator\_

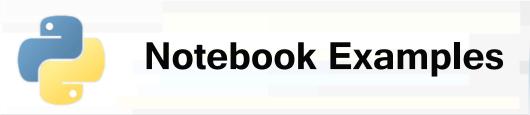

## 3d-Scikitlearn-Polynomial-Regression.ipynb

 3. Grid-search to select model hyperparameters

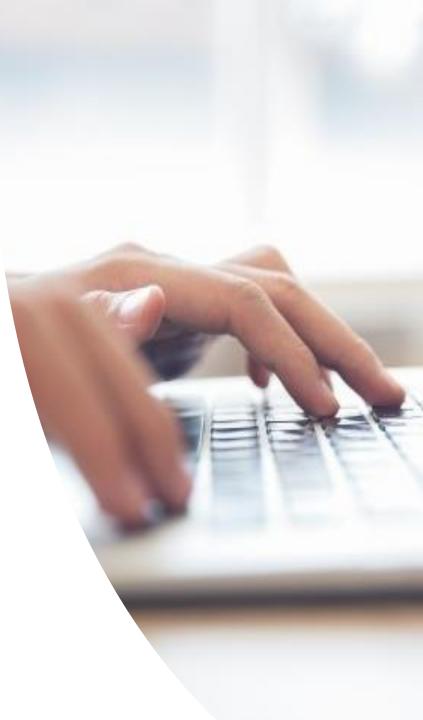